### **Smak teclados** Soluções para sua empresa

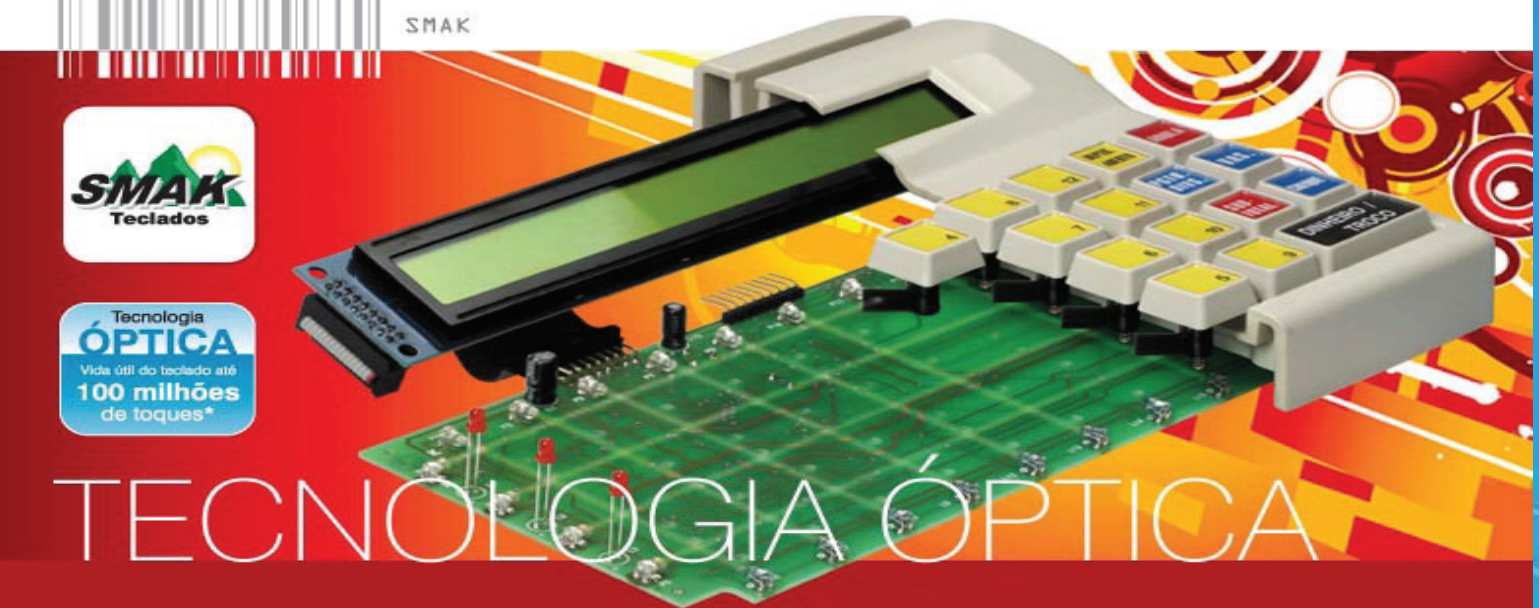

Smak tecnologia e automação Av. Santo Antônio, 201 Centro de Osasco Cep:06086-075 Telefone comercial: 3699-4004, 3699-4007

Página da Web: http://www.smak.com.br/

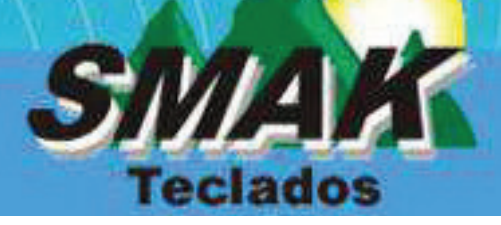

# A Empresa

Especialista em produtos para automação comercial e bancária.

Sediada em Osasco - SP, com atendimento em todo o território nacional.

A Smak vem se consolidando no mercado nacional de automação comercial sustentado por três fortes pilares:

· Domínio tecnológico;

- Atendimento comercial;
- · Suporte técnico.

#### Diferenciais:

- A Smak desenvolve seus produtos com tecnologia própria, 100% nacional.
- Fábrica e monta os produtos em sua sede própria.
- Faz atendimento comercial personalizado
- Realiza pós-venda com suporte técnico especializado

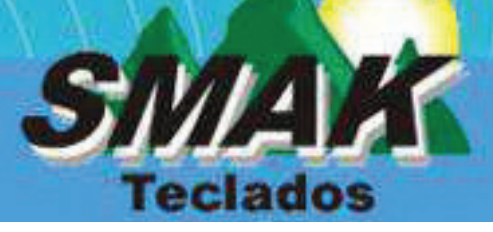

## Nossos Produtos

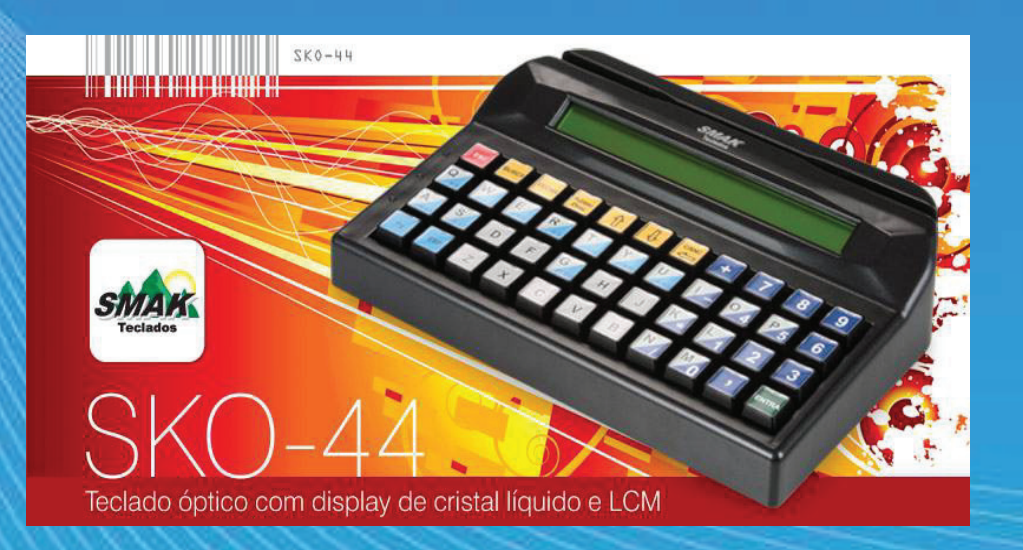

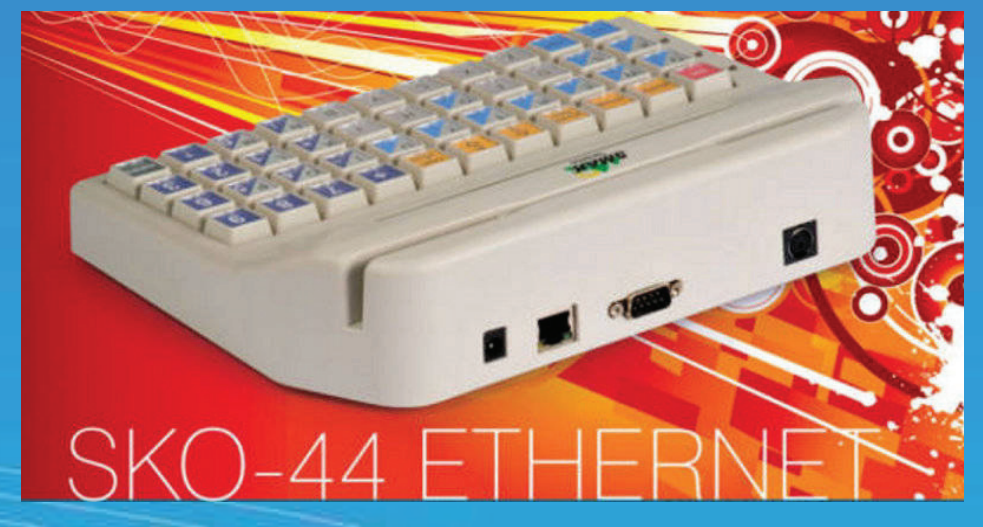

### Resistência, Durabilidade e Confiança ! Este é o SKO 44 !

A inovadora e exclusiva Tecnologia Óptica, do teclado modelo SKO-44, trabalha manipulando feixes de luz e foi totalmente desenvolvida pela SMAK. vida útil de até 100 milhões de toques, o que é superior aos dos teclados de membranas e mecânicos.

SKO-44 com Tecnologia Óptica. saída serial, PS2, usb ou TCP/IP, cores preta ou bege e com entrada auxiliar PS2.

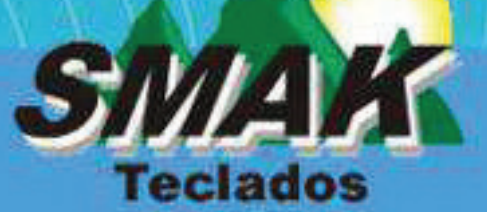